**Realms**

#### Erstelle einige Gebäude .

• Dann erstelle eine Siedlung.

keine eigenen Shutzmachnismen für Gebiete.

- Unterstütze die Siedler mit Geld und Ressourcen .
- Die Siedler werden sich vermehren und ihre Versorgung produzieren.
- Die Siedler werden dich lieben .
- Die Siedler treiben Handel mit anderen Siedlungen und verdienen Geld.
- Baue einige Militäreinheiten .
- Baue mehr neue Siedlungen
- Gründe ein Königreich .

#### **Das ist der Weg von Realms.**

**Dies ist eine Beta-Version** Zu diesem Zeitpunkt nur detaillierte Dokumentation in deutsch verfügbar ! !

documentation in english [see](http://dev.bukkit.org/bukkit-plugins/realms/)

Für Fehlermeldungen bitte den Problemverfolger des Projektes benutzen [Realms Issues](http://example.com)

### **Geschichte**

- Basiert auf den Ideen des Dominion von Pico52 habe ich dieses Plugin erstellt.
- Basiert auf den Erfahrungen mit HeroStronghold .
- Bukit Crash, der Server ist nicht mehr verfügbar. Die Weiterentwicklung stoppt
- Suche nach alternativem Server/API ist nicht sehr erfolgreich
- Spigot bringt eine Bukkit 1.8 Server heraus. Nun geht es weiter

## **Merkmale**

- Baue Siedlungen mit Regionen und Superregions von HeroStronghold
- Gebietsschutz durch HeroStronghold
- Automatisches Bauen von Gebäuden in Siedlungen
- Simple -Manager -Funktionalität ( AI) für die Siedlungen
- Automatisches Handeln von Siedlungen untereinander für die benötigten Artikel
- Automatische Vermehrung von Siedlern , bezogen auf das Glück der Bewohner
- Automatische Erstellung von Siedlungen mit Siedlern
- Es warden Spielmechaniken für Siedlungssteuerung benutzt
	- beschriebene Bücher
	- $\circ$  Truhen, um Blöcke und items einzulagern,

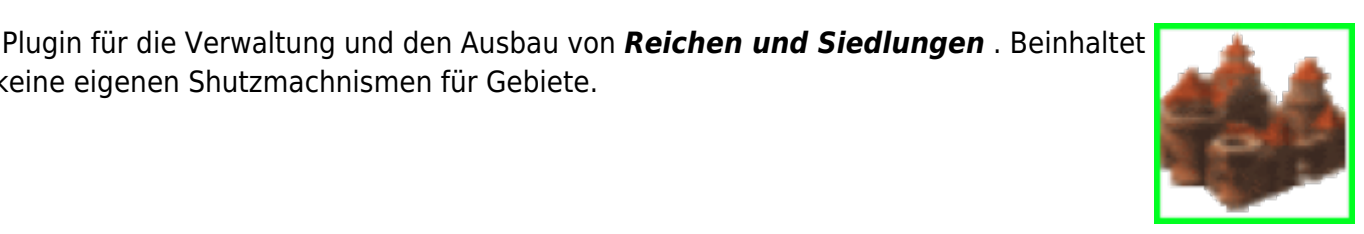

- Schilder zum Abrufen von Infos
- Schilder zum steuern der Bauaktivität
- Vordefinierte Gebäude für Produktion und Management
- Spieler können die Siedlung zu unterstützen, und ihnen Geld oder Gegenstände / Blöcke geben
- Spieler können Owner einer Siedlung werden
- Spieler Befehle, um die Siedlungen zu steuern
- Der Spieler kann auch eigene Gebäude bauen , und so die Siedlung weiterentwickeln.

### **Grundfunktionalität :**

- Verwende HeroStronghold / hs Hilfe, / hs info , / hs erstellen
- Erstelle eine Reihe von Regionen ( 1 x HALL, 2 x HOME , 2 x WHEAT, 1 x WOODCUTTER , 1 x QUARRY )
- Dekorieren die Gebäude wie du willst , es müssen nur die Anforderungen der Regionen erfüllt werden
- Erstellen eine Superregion vom Typ HAMLET , gebe ihm einen schönen Namen. sonst wird Herobrine kommen und alle deine ganze Arbeit zerstören :)
- Erstelle eine Siedlung für die Superregion , Name und Gebäude werden automatisch auf die Siedlung übernehmen
- Fertia!
- Benutze die Befehle zum kontrollieren und erweitern der Siedlung
- Beachte dass mehrere Siedlungen gebraucht werden um Handel zu machen !

## **Befehle**

Es gibt Hilfe zur Verfügung Ingame :

- /relams HELP
- /settle HELP
- /colonist HELP

siehe [Commands](http://draskoria.de/doku.php?id=realms:befehle) für Detailinformationen

## **Erweiterte Funktionalität**

- Erstellen Sie eine [ [ Kolonist | Kolonist ] ]
- Befehl der Kolonisten , eine Hamlet an der Stelle bauen
- Setzen ein Zeichen in der Siedlung und befehlen den Manager , um das Gebäude auf dem Schild beschrieben bauen
- Gehen in die Halle und stellte die benötigten Artikel / Bausteine für die Ansiedlung in der Brust
- Geben etwas Geld auf die Bank der Siedlung, so dass die Krippe handeln können
- Erstellen Sie die Gebäude, die besser in der Biom der Siedlung sind .
- Automatischen Build in einer Siedlung mit vordefinierten [ [ Gebäude | Gebäude ] ]

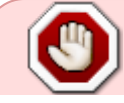

*Seien Sie vorsichtig, Kolonisten werden nicht auf dem Server gespeichert*

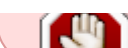

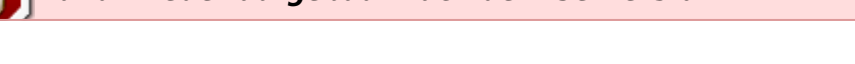

*Der Colonist wird an der angegebenen Position, ohne jede Begrenzung bauen, ohne zu berücksichtigen was dort bereits steht*

*! Automatischer Bau mit einer bestehenden Siedlung!*

siehe [Gebäude](http://draskoria.de/doku.php?id=realms:gebaeude) für weitere Informationen

Wenn etwas nicht funktioniert, bitte zuerst in [FAQ](http://draskoria.de/doku.php?id=realms:faq) nachschauen

### **Berechtigungen**

Das Plugin hat nur wenige Rechte . Die Berechtigungen sind meist nicht notwendig, da die Befehle nach dem Besitzer einer Siedlung fargen.

Realms.admin **\*** geben die Admin- Befehle ohne op Realms.use **\*** geben Befehle an eine normale Benutzer

# **Realisierung**

Die Realisierung ist in mehrere Phasen unterteilt

#### **Realisiert**

Phase 1 **\*** , erstellen Sie Zahlungsausgleich, erstellen Gebäude, tun Trading, tun Produktion, tun Zucht von Siedlern

#### **Unfertige**

• Phase 2 schaffen Einheiten und tun Evolution auf der Siedlung

#### **Zukunft Phase**

- Phase 3, ein Reich zu schaffen und die Welt , kämpfen Sie Ihre Gegner
- Phase 4, strategische Regeln für NPC

siehe [Konzept Seite](http://draskoria.de/doku.php?id=realms:konzept)

# **Erforderliche Plugin**

- **HeroStronghold**
- **Vault**
- economy ( Vault)

From: <http://draskoria.de/>- **Draskoria Wiki**

Permanent link: **<http://draskoria.de/doku.php?id=realms:realmsoverview>**

Last update: **2014/12/05 07:53**